# **Natural Language Processing**

[http://datascience.tntlab.org](http://datascience.tntlab.org/)

Module 13

 $C.$ TRANSITION\_DURATION=150, C. Pro  $\lim_{s \to 0} \frac{1}{s} \cdot \lim_{s \to 0} \frac{1}{s} \cdot \lim_{s \to 0} \frac{1}{s} \cdot \lim_{s \to 0} \frac{1}{s} \cdot \lim_{s \to 0} \frac{1}{s} \cdot \lim_{s \to 0} \frac{1}{s} \cdot \lim_{s \to 0} \frac{1}{s} \cdot \lim_{s \to 0} \frac{1}{s} \cdot \lim_{s \to 0} \frac{1}{s} \cdot \lim_{s \to 0} \frac{1}{s} \cdot \lim_{s \to 0} \frac{1}{s} \cdot \lim_{s \to 0} \frac{1}{s} \cdot \lim_{s$ **ATarget:e[0**  $r$ show.bs *functi* this.a fun  $\delta$ type (1) *l*="tab **emoveC**  $\&e()$  } va :88 hansition tab.noCont n. -toggle="ta lat  $($ Var d=a $(th)$ "ol  $f=a.\text{extend}(\{\})$ ffix.data-api<sup>1</sup>3 µarget=a ositionW C.VERSION="3.3.7" op(), f=this \$elem iffix-top  $R = f.\text{top)}$ &&"bott <sup>chis.\$tar</sub></sup> type.getpinne &"bottom P(),b=thigf  $'$ thi ost+\*

### Today's Agenda

- Overview of NLP
- Process
	- 1. Data Wrangling
		- **Already done this**
	- 2. Pre-Processing
		- **Example Code**
		- General Guidelines
	- 3. Dataset Generation
		- **Tokenization**
	- 4. Analysis
		- **·** Visualization
		- How to Ready for Statistical Analysis

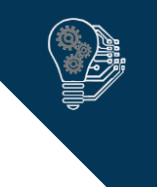

### Overview of Natural Language Processing

- NLP refers to a huge family of approaches allowing computing systems to create meaning from text
	- One you are probably very familiar with is spam detection
- Natural language processing > text analytics > text mining
- For our purposes, NLP can be defined as any set of algorithms employed in meaningful sequences to draw conclusions about text
	- **Many different sequences possible, but generally follows four broad steps when** working with real world data:
		- 1. Data wrangling/munging to create a *corpus*
		- 2. Text pre-processing to clean it up
		- 3. Dataset generation from pre-processed text (e.g., tokenization) to serve as the basis for decision-making and analysis
		- 4. Analysis to draw insights

### Step 1: Data Wrangling/Munging

- $\blacksquare$  (unstructured text)  $\rightarrow$  corpus
- For the most part, utilizes the programming techniques we've been talking about all semester
	- **•** The text needs to be converted such that it is ultimately represented as either a vector (text only) or a data frame (text plus meta-data)
- Common Sources
	- **Qualitative survey data**
	- Web scraping/API requests
	- Audio or video files (with some extra steps)
- Actually creating the corpus is easy with *tm:*
	- **myCorpus <- Corpus(VectorSource(***textvector***))** # or use DataframeSource()

### Step 2: Pre-Processing

- Pre-processing involves converting your raw corpus into something that can be converted into a meaningful dataset for analysis
- A decision needs to be made at this point: why are you doing this?
	- **.** If your goal is to predict something else from texts, the dataset this ultimately generates needs to have a series of meaningful IVs
		- If your sample size is *huge*, that may be enough.
		- If it isn't, you may need to simplify the data with a lexicon-based approach, a machinelearning approach, or simply cutting low-variance variables.
	- If your goal is to find patterns in the data, to identify latent classes, the dataset this ultimately generates needs the words or word patterns to be meaningful.
	- If you want to visualize anything along the way, you need to be sure that the preprocessing you do still results in meaningful variable names.
	- Between all of these, you need to determine what's linguistically meaningful for your particular application: word meaning alone, or word meaning plus something else?

### General Text Modeling Approaches

- **Bag of words modeling** 
	- Convert individual words or word groups into "linguistically meaningful" variables
- **Semantic modeling**
	- Derive the meanings of the phrases, clauses, sentences, etc. (i.e., semantics)
- In between: **part of speech tagging**
- Ideally, semantic modeling would involve the computer developing a human-like understanding of each sentence and then making predictions on the basis of this holistic understanding.
	- **·** This is currently impossible, so we take shortcuts.
	- Systems like IBM Watson, Facebook DeepText, Google Cloud NLP, Microsoft Azure LUIS, and Amazon Alexa NLP already make predictions about semantics.
	- **•** These systems vary dramatically in their capabilities.

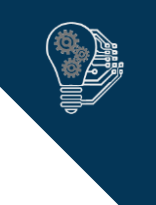

### Pre-Processing for Bag of Words

■ The next step will convert whatever is in your corpus into individual variables, so you need to modify the corpus so that it can be most meaningfully converted

### ▪ **Example**

- He likes boats.
- He liked his boat.
- Within a bag of words representation, are these different for your ultimate modeling purposes?

### Pre-Processing for Bag of Words

- Common pre-processing steps using *qdap* and *tm*:
	- **myCorpus <- tm\_map(myCorpus, content\_transformer(str\_to\_lower))**
	- **myCorpus <- tm\_map(myCorpus, content\_transformer(replace\_abbreviation))**
	- **myCorpus <- tm\_map(myCorpus, content\_transformer(replace\_contraction))**
	- **myCorpus <- tm\_map(myCorpus, removeNumbers)**
	- **myCorpus <- tm\_map(myCorpus, removePunctuation)**
	- **myCorpus <- tm\_map(myCorpus, removeWords, stopwords("en"))**
	- **myCorpus <- tm\_map(myCorpus, stripWhitespace)**
	- **myCorpus <- tm\_map(myCorpus, stemDocument, language="english")**
- In each case, **tm\_map()** (from *tm*) systematically applies some function to myCorpus. If the function is from *tm*, you can just type it directly. If the function is from somewhere else (like *qdap* or base-R), you need **content\_transformer()**

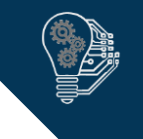

### Remember Tidyverse and Utilize as Convenient

- **myCorpus <- myCorpus %>%**
	- **tm\_map(content\_transformer(str\_to\_lower)) %>% tm\_map(content\_transformer(replace\_abbreviation)) %>% tm\_map(content\_transformer(replace\_contraction)) %>% tm\_map(removeNumbers) %>% tm\_map(removePunctuation) %>% tm\_map(removeWords, stopwords("en")) %>% tm\_map(stripWhitespace) %>% tm\_map(stemDocument, language="english")**
- You might not want to do this if:
	- Some pre-processing steps take a while and others are fast.
	- You need to diagnose why your pre-processing isn't resulting in a final corpus the way you intended.

### Check Pre-Processing as You Go

- Remember to build your code one line at a time, testing at each step to see what the corpus looks like, preferably with a random sample:
	- **Example 20 and 10 and 10 and 10 and 10 and 10 and 10 and 10 and 10 and 10 and 10 and 10 and 10 and 10 and 10 and 10 and 10 and 10 and 10 and 10 and 10 and 10 and 10 and 10 and 10 and 10 and 10 and 10 and 10 and 10 and 10**
	- **myCorpus[[sample(1:length(myCorpus),1)]]\$content** # within random item

- You might even build a function to do this more quickly
	- **randText <- function(x) { x[[sample(1:length(x),1)]]\$content }**
	- **randText(myCorpus)**

### **Stemming**

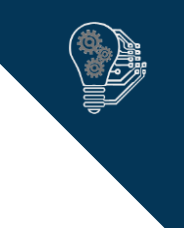

- **EXTERN ISSUES IN THE STEMMING STEMMING STEMMING STEMMS .** Stemming in *tm* uses Porter's stemming algorithm to create stems
	- **.** It's pretty stupid, by design.
	- Gets rid of common endings (-s, -e, -ed, -ing, -ion, etc.) but doesn't do much else.
	- Compare stems of **became** and **become**
- **•** Still serves as a useful stem processor when you don't have any better option (e.g., due to coding ability or time).
- Will mess up your word clouds, which might or might not matter.
- Will change what sentiment analysis examines the sentiment of.

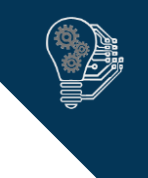

## It's Easy to Over-process or Process Incorrectly

**•** Remember that the goal is to create a final corpus with linguistically meaningful words and word groups. Different orders of these algorithms will create different final corpora. This matters most with natural text.

### ▪ **Example**

- **.** "I like bread!! Accept no other fake breads!"
- **Pre-Processing Approach 1**
	- **EX removePunctuation: I like bread Accept no other fake breads**
	- **Exercise 1** stemDocument: I like bread Accept no other fake bread
	- **tolower: i like bread accept no other fake bread**
	- removeWords, stopwords("en"): like bread accept fake bread
- **Pre-Processing Approach 2**
	- **Example 2 stemDocument: I like bread!! Accept no other fake breads!**
	- **F** removeWords: I like bread!! Accept fake breads!
	- **· tolower: i like bread!! accept fake breads!**
	- **EXPREDITED:** removePunctuation: i like bread accept fake breads

### A Final Warning

- Remember your goal in pre-processing is to get reasonably consistent representations of linguistically meaningful units.
- This goal is comparable to the psychometric concept of *reliability.*
- **It does not need to be perfect, but the closer to perfect it is, the more valid your predictions will be out-of-sample***.*

### Step 3: Create a Dataset

- In bag of words, your dataset will be the result of *n-gram tokenization*, which refers to the conversion of words or word groups into variables.
	- **An n-gram** is a word or group of words converted into a variable.
	- **A unigram** is when you've done this with one word.
	- A **bigram** or **trigram** is when you've done this with 2-word pairs or 3-word triplets.
- Bigram and higher are usually not automatic; you specify a cutoff in terms of sparsity.

### ▪ **Example**

- "One of the draws of human factors psychology is that human factors psychology can solve real-world problems."
- **Lots of unigrams, maybe one trigram.**

### Tokenizing to a Document-Term Matrix

- **•** If you only want unigrams, it's easy:
	- **DTM <- DocumentTermMatrix(myCorpus)**
- If you want bigrams+, it's a little harder and requires *RWeka*:
	- **myTokenizer <- function(x) { NGramTokenizer(x, Weka\_control(2, 3)) }**

```
▪ DTM <- DocumentTermMatrix(myCorpus,
 control = list(
          tokenize = myTokenizer
  )
)
```
- The resulting DTM will be a list, but you can coerce it to other data types.
	- **DTM.matrix <- as.matrix(DTM)**
	- **DTM\_tbl <- as\_tibble(as.matrix(DTM))**

### Step 4: Analysis (and visualization)

- Wordclouds with *wordcloud*
	- **wordCounts <- colSums(DTM\_df)**
	- **wordNames <- names(DTM\_df)**
	- **wordcloud(wordNames, wordCounts, max.words=50)**
	- Use colors analytically by using **?brewer.pal** to find palette names, then:
		- **colorset <- brewer.pal(10, "Blues")[4:10]**
		- **wordCloud(wordNames, wordCounts, max.words=50, colors=colorset)**
- Use ggplot2 to visualize top words directly
	- **tibble(wordNames, wordCounts) %>% arrange(desc(wordCounts)) %>% top\_n(20) %>% mutate(wordNames = reorder(wordNames, wordCounts)) %>% ggplot(aes(x=wordNames,y=wordCounts)) + geom\_col() + coord\_flip()**

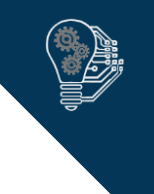

## Analytic Options You Might Want at This Point

- 1. Interpret this dataset directly
	- Use an unsupervised classification algorithm to create document groupings and interpret those groupings
- 2. Join this DF into another dataset to apply machine learning
	- Look for prediction of variables of interest from the raw word counts
- 3. Simplify this dataset before joining it elsewhere
	- Look for clusters of variables and create factor scores (but don't use factor analysis)
	- Using an existing lexicon, convert word frequencies into some other score of interest (e.g., sentiment)

### Sentiment Analysis

- Used to predict/identify box office performance, presidential elections, natural disasters, etc.
- To get the sentiment of each text, follow a few steps:
	- 1. Convert your text into a corpus and do pre-processing
	- 2. Convert your corpus into a TDM (not a DTM)
	- 3. For each row, use a join to get the sentiment of that word from an existing lexicon (i.e., create a lookup table such as by using **get\_sentiment()** from *tidytext*)
	- 4. For each row of your original DTM, convert raw word counts into word frequencies by document (so that each number means, for example: "14% of this text was the word "happy")
	- 5. Depending on your lexicon:
		- 1. If continuous, multiply lexical weights by sentiment weights by word
		- 2. If discrete, recode lexical words into a meaningful number and do the same. For example, positive sentiment might become +1 and negative sentiment, -1.
	- 6. Calculate the weighted mean by document.

### For Next Time

- Week 13 Project!
	- **Practice these skills in an applied project**
	- **Submit your project on Blackboard**